# High-Performance Computing for the simulation of particles with the Discrete Element Method

#### **CEMRACS 2022**

**Transport in Physics, Biology** and **Urban Traffic** 

18-22 July 2022 CIRM, Marseille, France

#### **Xavier Besseron**

LuXDEM Research Team University of Luxembourg

https://luxdem.uni.lu

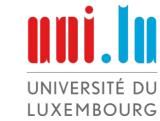

Slides:

http://hdl.handle.net/10993/51734

#### **Outline**

#### **Introduction to High-Performance Computing**

- Motivations
- Parallelization Approaches
- Memory Models and Programming Models
- Parallel Programming Caveats
- Performance Modeling and Analysis

#### **HPC for the Simulation of Particles**

- Discrete Element Method and XDEM
- Domain Decomposition and Load-Balancing
- Fine Grain Parallelization with OpenMP
- Faster Broad-Phase with Roofline Analysis
- Verlet Buffer approach for Collision Detection

#### **Going further: DEM+CFD**

 Parallel Multi-Physics Simulation of a Biomass Furnace

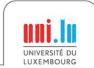

## Introduction to

## **High-Performance Computing**

### Motivations

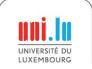

## Computer Simulation is everywhere

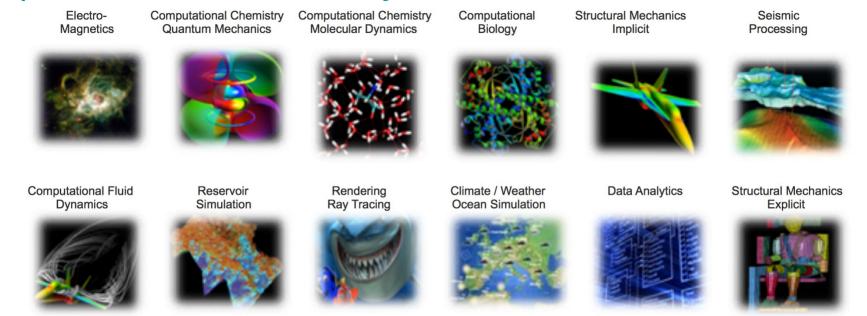

- Computational Fluid Dynamics (OpenFOAM)
- Finite Element Analysis (Abaqus)
- Climate / Weather / Ocean Simulation (WRF)
- Molecular Dynamics (Gromacs, Amber)

- Quantum Chemistry (Quantum Espresso)
- Visualization (Paraview)
- Data processing (R, Matlab)
- ..

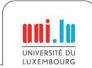

## What is High Performance Computing?

#### High Performance Computing (HPC)

- Use of parallel and distributed computers with fast interconnects
- To execute an application quickly and efficiently

#### Why parallel computers?

- Performance of single CPU core is getting limited (power, physics)
- Multiple cores are used to increase the computing capacity

#### HPC is challenging

- Active research domain
- Provides tools for many other researchers

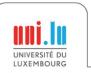

## How to get faster with HPC?

#### Build faster processor

- Moore's law continues but The free lunch is over!
- CPU serial-processing speed is reaching its physical limit
- Multi-cores processor architectures
- Accelerators and specialized processors (GPU, TPU, FPGA, etc.)

#### Combine multiple computers

HPC Clusters and Supercomputers

#### Better use of the hardware

- Identify the actual bottleneck (CPU, memory, network, etc.)
- Vectorization (SIMD)

Not to forget: Better algorithms

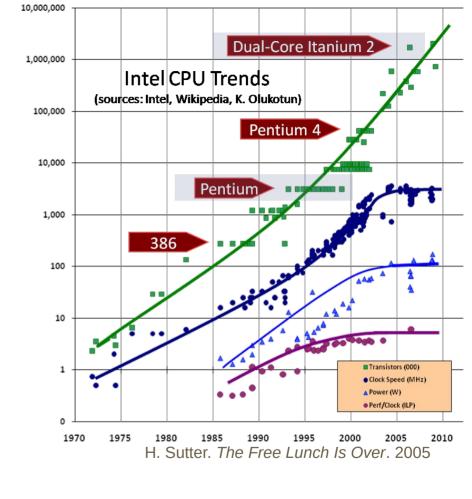

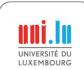

## How to get faster with HPC?

#### Build faster processor

- Moore's law continues but The free lunch is over!
- CPU serial-processing speed is reaching its physical limit
- → Multi-cores processor architectures
- Accelerators and specialized processors (GPU, TPU, FPGA, etc.)

Combine multiple computers

→ HPC Clusters and Supercomputers

Better use of the hardware

- Identify the actual bottleneck (CPU, memory, network, etc.)
- Vectorization (SIMD)

Not to forget: Better algorithms

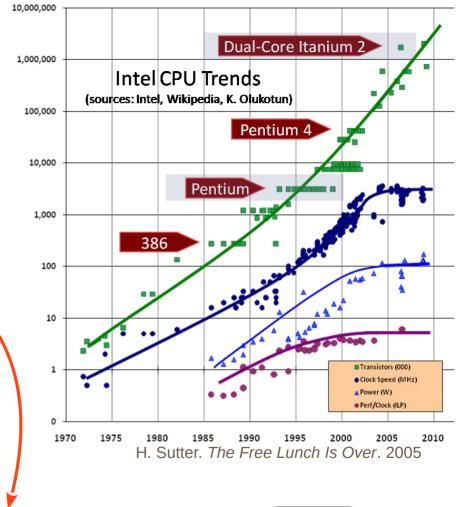

### **Parallel programming**

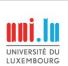

## How much faster is HPC?

Your simulation is limited by the performance of you computer

|                   |                    | HPC III. III Generated to | TOP 500              | * shared |
|-------------------|--------------------|---------------------------|----------------------|----------|
|                   | Your laptop        | Uni.lu HPC*               | Frontier*            | other u  |
| CPU               | 4 cores            | 46,528 cores              | 602,112 cores        |          |
| Memory            | 16 <b>G</b> B      | 130 <b>T</b> B            | 9.2 <b>P</b> B       |          |
| Storage           | 1 <b>T</b> B       | 3.48 <b>P</b> B           | 700 <b>P</b> B       |          |
| Network           | Ethernet 10 Gb/s   | Infiniband 100 Gb/s       | Slingshot 100 GB/s   | ,        |
| Accelerators      | 1 GPU              | 96 GPUs                   | 37,632 GPUs          |          |
| R <sub>peak</sub> | 350 <b>G</b> flops | 1,847 <b>T</b> flops      | 1,686 <b>P</b> flops |          |

→ HPC provides the **methodology** and **tools** for your application to run faster

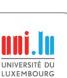

## Introduction to

## **High-Performance Computing**

Parallelization Approaches

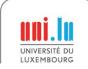

## How to parallelize an algorithm?

Designing and Building Parallel Programs. by Ian Foster, 1995.

Partitioning: decompose computation in small tasks, independently of the number of processors

**Communication**: identify coordination and dependencies between tasks

**Agglomeration**: tasks are combined into larger tasks to improve performance or to reduce development costs

Mapping: Assign tasks to processors in order to maximize processor utilization and minimize communication costs

→ load-balancing algorithms

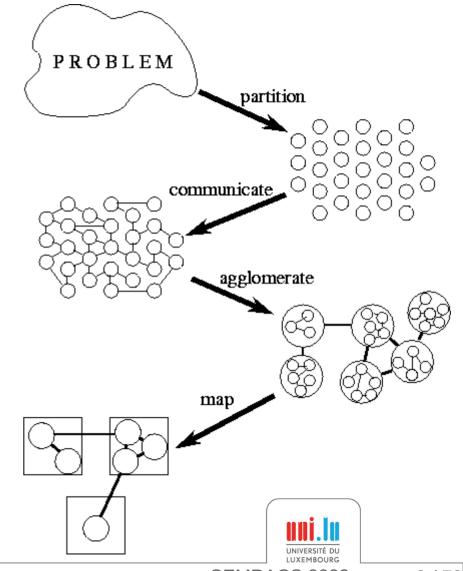

## Problem Partitioning → **Domain Decomposition**

- The data associated with the problem is decomposed
- Each parallel task works on a portion of the data
- The same program is used to process each piece of data
- Communication may be needed between tasks

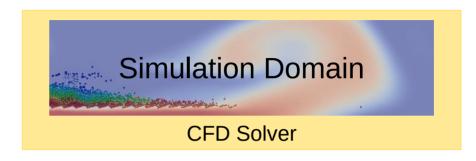

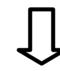

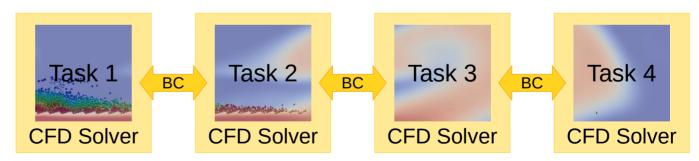

→ This is called **SPMD** for **Single Program**, **Multiple Data** 

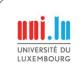

## Problem Partitioning - Functional Decomposition

- Focus on the performed computation rather than on the data
- Problem decomposed according to the work to be done
- Each task then performs a portion of the overall work
- Communication may be needed between tasks

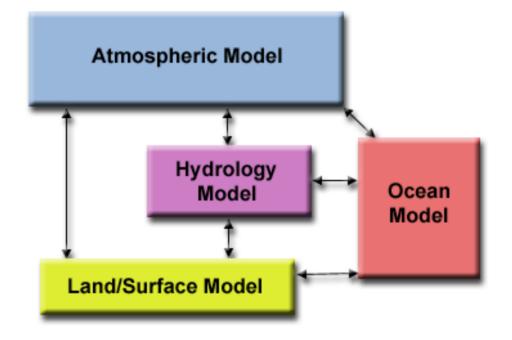

→ This is called MPMD for Multiple Program, Multiple Data

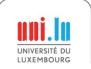

## Problem Partitioning - Functional Decomposition

- Focus on the performed computation rather than on the data
- Problem decomposed according to the work to be done
- Each task then performs a portion of the overall work
- Communication may be needed between tasks

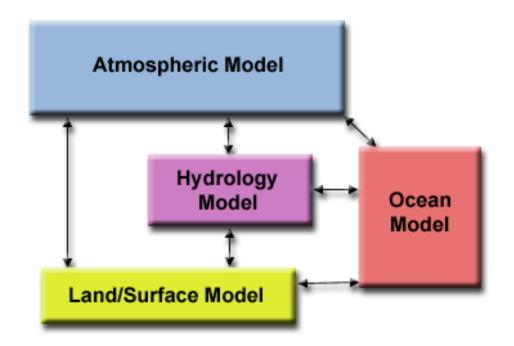

→ This is called MPMD for Multiple Program, Multiple Data

Complex applications might use an hybrid approach between Domain Decomposition and Functional Decomposition!

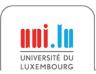

## Introduction to

## **High-Performance Computing**

Memory Models and Programming Models

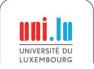

#### Thread vs Process

#### At the level of the Operating System

- Processes and Threads are two ways to exploit parallelism i.e. execute code on different cores at the same time
- There can be more processes/threads than CPU cores, but for HPC purpose, we usually use one threads per core

#### Processes ~ program

- Have their own address space (memory with variables)
- The process address space is not accessible to other processes
- Contain at least one thread

#### Threads ~ execution flow

X. Besseron

- Use the address space of the process
- Threads within one process share the same address space
- Lightweight ~ Faster to create and destroy than processes

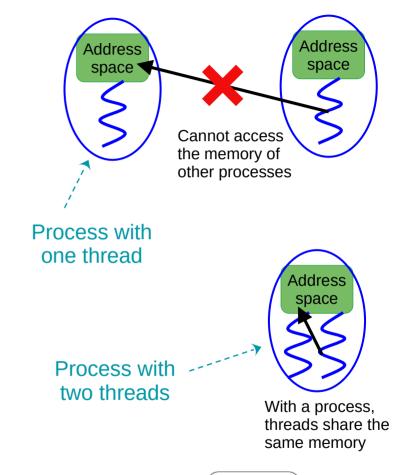

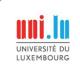

CEMRACS 2022

VS

## **Shared Memory**

Single Computing Node

### Distributed Memory

Multiple Computing Nodes

That's your laptop or workstation!

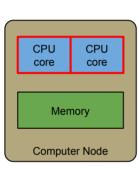

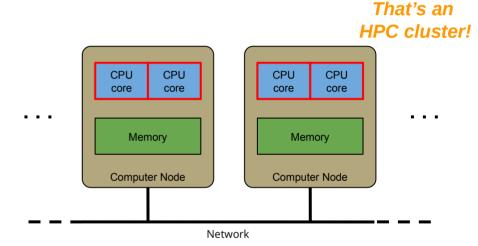

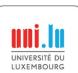

## **Shared Memory**

Single Computing Node

**VS** 

**Distributed Memory** Multiple Computing Nodes

That's your laptop or workstation!

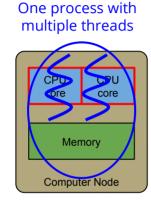

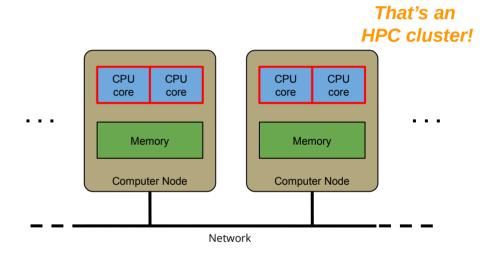

To use multiple CPUs on the same computing node

- Distribute the **computation**
- All threads share the same memory space
- Require synchronizations instead of communications

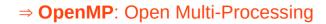

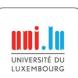

### **Shared Memory**

Single Computing Node

That's your laptop or workstation!

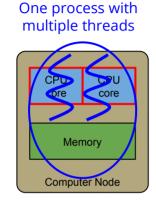

## **Distributed Memory**

**VS** 

Multiple Computing Nodes

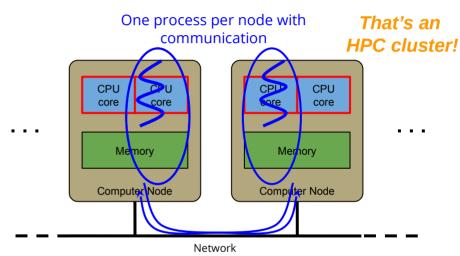

To use multiple CPUs on the same computing node

- Distribute the **computation**
- All threads share the same memory space
- Require synchronizations instead of communications

To use multiples CPUs on multiple computing nodes

- Distribute the **computation** and the **data**
- Processes cannot access the memory of others
- Exchange messages on the network

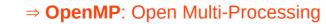

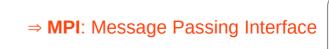

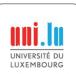

#### **Only Distributed Memory**

All cores on Multiple Computing Nodes

Hybrid Shared + Distributed Memory
All cores on Multiple Computing Nodes

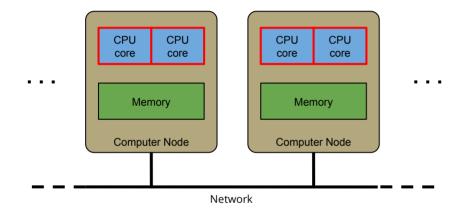

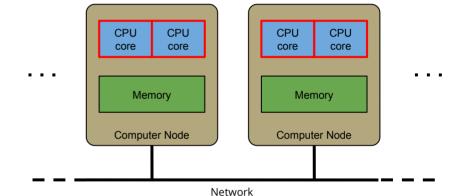

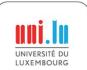

#### **Only Distributed Memory**

All cores on Multiple Computing Nodes

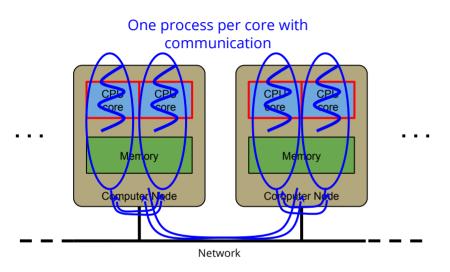

The processes cannot access the memory of others

- Use communication even within a node
- Communication within a node can be optimized by the software layer (e.g. memory copy instead to bypass the network)
- Simplify the programming ⇒ MPI

#### **Hybrid Shared + Distributed Memory** All cores on Multiple Computing Nodes

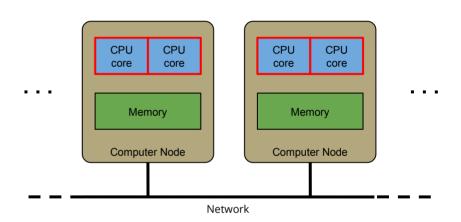

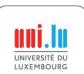

#### **Only Distributed Memory**

All cores on Multiple Computing Nodes

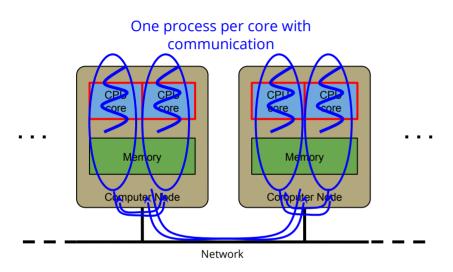

The processes cannot access the memory of others

- Use communication even within a node
- Communication within a node can be optimized by the software layer (e.g. memory copy instead to bypass the network)
- Simplify the programming ⇒ MPI

## Hybrid Shared + Distributed Memory All cores on Multiple Computing Nodes

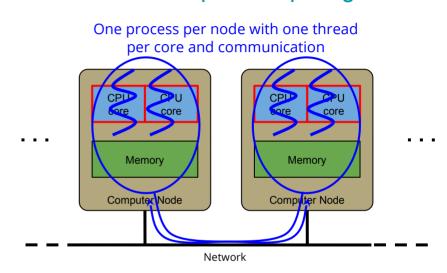

Use shared memory within a computing node and distributed memory across nodes

- To be adapted to the hardware
- Benefit of both models, but more complex
- ⇒ Hybrid MPI + OpenMP

## Distributed Memory Programming with MPI

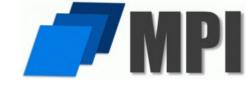

Message Passing Model: Multiple processes run in parallel and exchange messages

→ Analogy: Paper mails if your network is slow, E-mails if your network is fast

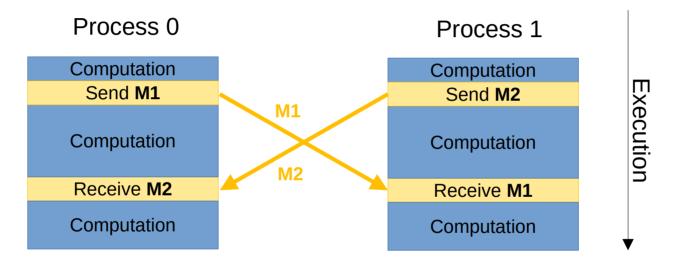

- MPI is a standard: MPI-1.0 in 1994, MPI-2.0 in 1997, MPI-3.0 in 2012, MPI-4.0 in 2021
- Different implementations: OpenMPI, MPICH, MVAPICH, Intel MPI, etc.
- Standard API in C and Fortran, non-official API in C++, Python

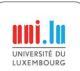

### **MPI** Concepts

#### Fixed number of processes

Specified at application startup, unchanged throughout execution

#### Communicator

- Abstraction for a group of processes that can communicate
- A process can belong to multiple communicators
- Default and global communicator: MPI COMM WORLD

#### **Process Rank**

- Index of a process within a communicator
- Used to identify other processes in communication operations

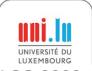

## MPI Programming Interface

#### Lifecycle management

MPI\_Init, MPI\_Finalize,MPI Abort

#### **Communicators**

- MPI Comm Size, MPI Comm Rank
- MPI\_Comm\_create, MPI\_Comm\_dup,
   MPI\_Comm\_join

#### **Datatype and Buffer**

- MPI Type \*
- MPI Pack, MPI Unpack

#### **Blocking point-to-point**

• MPI Send, MPI Recv

#### Non-blocking communications

- MPI Isend, MPI Irecv
- MPI Wait, MPI Waitall

#### **Collective communications**

- MPI\_Bcast, MPI\_Reduce,MPI Gather, MPI Scatter
- MPI Barrier

#### **One-sided communications**

- MPI Win create, MPI wait
- MPI Put, MPI Get

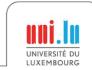

## Shared Memory Multi-Processing with OpenMP

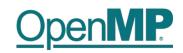

- OpenMP is based on the Fork-Join model
- → Analogy: Restaurant kitchen, the cooks share the utensils and ingredients to prepare the dishes

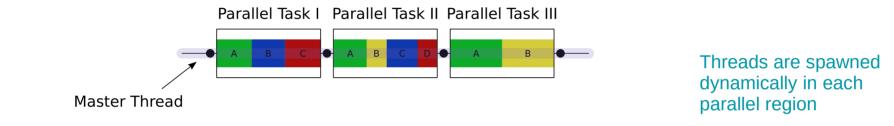

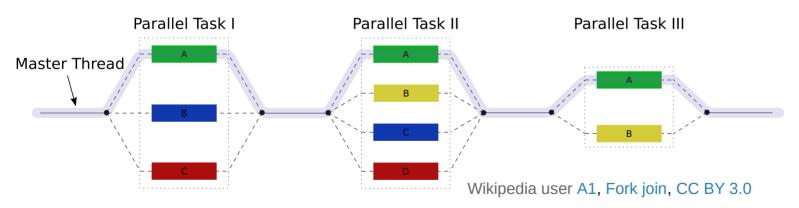

- Portable standard API for C, C++ and Fortran
- Support multi-cores and accelerators

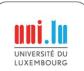

### **OpenMP Concepts**

Based on compiler directives #pragma omp ...

#### **Example**

```
#pragma omp parallel for
for (int i = 0; i < 100000; i++) {
    a[i] = 2 * i;
```

- Can control work distribution with the **schedule** clause (static, dynamic, guided)
- Threads can share variables, cf **private** or **shared** clauses
  - → Caution with concurrent accesses!

In principle → Simple to use, minor modifications to the code In practice → Might require changes in loops and data structures

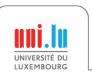

## Introduction to

## **High-Performance Computing**

Parallel Programming Caveats

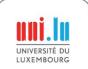

"Debugging programs containing race conditions is no fun at all." Andrew S. Tanenbaum, Modern Operating Systems, 1992.

#### Race condition

- A timing-dependent error involving shared state
- It runs fine most of the time, and from time to time, something weird and unexplained appears

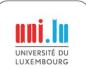

```
Code example
```

```
void deposit(Account* account, double amount)
{
   account->balance += amount;
}
```

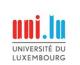

#### **Code example**

```
void deposit(Account* account, double amount)
{
   READ balance
   ADD amount
   WRITE balance
}
```

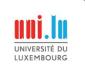

```
Code example
     void deposit(Account* account, double amount)
       READ balance
       ADD amount
       WRITE balance
```

#### **Concurrent execution**

WRITE balance (10)

```
Thread 2 calls deposit (A, 1000)
Thread 1 calls deposit (A, 10)
READ balance (0)
                                           READ balance (0)
                                           ADD 1000
                                           WRITE balance (1000)
ADD 10
```

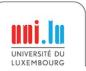

23 / 79

```
Code example
     void deposit(Account* account, double amount)
       READ balance
       ADD amount
       WRITE balance
```

#### **Concurrent execution**

WRITE balance (10)

```
Thread 1 calls deposit (A, 10)
READ balance (0)
```

Thread 2 calls deposit (A, 1000)

```
READ balance (0)
ADD 1000
WRITE balance (1000)
```

**ADD** 10

```
Code example
```

```
void deposit(Account* account, double amount)
{
   READ balance
   ADD amount
   WRITE balance
}
```

#### **Concurrent execution**

```
Thread 1 calls deposit (A, 10)
READ balance (0)
```

Thread 2 calls deposit (A, 1000)

#### READ balance (0)

ADD 1000 WRITE balance (1000)

ADD 10
WRITE balance (10)

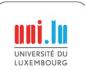

```
Code example
```

```
void deposit(Account* account, double amount)
{
   READ balance
   ADD amount
   WRITE balance
}
```

#### **Concurrent execution**

```
Thread 1 calls deposit (A, 10)
READ balance (0)
```

Thread 2 calls deposit (A, 1000)

READ balance (0)

ADD 1000 WRITE balance (1000)

ADD 10
WRITE balance (10)

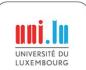

```
Code example void deposi
```

```
void deposit(Account* account, double amount)
{
   READ balance
   ADD amount
   WRITE balance
}
```

#### **Concurrent execution**

```
Thread 1 calls deposit (A, 10)
READ balance (0)
```

Thread 2 calls deposit (A, 1000)

READ balance (0)
ADD 1000
WRITE balance (1000)

ADD 10
WRITE balance (10)

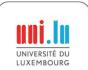

```
Code example
     void deposit(Account* account, double amount)
       READ balance
       ADD amount
       WRITE balance
```

#### **Concurrent execution**

WRITE balance (10)

```
Thread 2 calls deposit (A, 1000)
Thread 1 calls deposit (A, 10)
READ balance (0)
                                           READ balance (0)
                                           ADD 1000
                                           WRITE balance (1000)
```

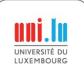

ADD 10

### Race Condition 2/3

```
Code example
     void deposit(Account* account, double amount)
       READ balance
       ADD amount
       WRITE balance
```

#### **Concurrent execution**

```
Thread 1 calls deposit (A, 10)
READ balance (0)
```

Thread 2 calls deposit (A, 1000)

READ balance (0) ADD 1000

WRITE balance (1000)

**ADD 10** WRITE balance (10)

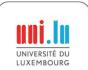

### Race Condition 2/3

```
Code example
    void deposit(Account* account, double amount)
    {
        READ balance
        ADD amount
        WRITE balance
    }
}
```

#### **Concurrent execution**

WRITE balance (10)

```
Thread 1 calls deposit (A, 10)

READ balance (0)

READ balance (0)

READ balance (0)

ADD 1000

WRITE balance (1000)
```

#### → Result: balance is 10 instead of 1010

Without protection, any interleave combination is possible!

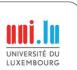

### Race Condition 3/3

#### Different kind of race conditions

- Data race: Concurrent accesses to a shared variable
- Atomicity bugs: Code does not enforce the atomicity for a group of memory accesses, e.g. Time of check to time of use
- Order bugs: Operations are not executed in order
   Compilers and processors can actually re-order instructions

#### What to do?

X. Besseron

- Protect critical sections: **Mutexes**, **Semaphores**, etc.
- Use atomic instructions and memory barriers (low level)
- Use compiler builtin for atomic operations (higher level)

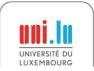

**CEMRACS 2022** 

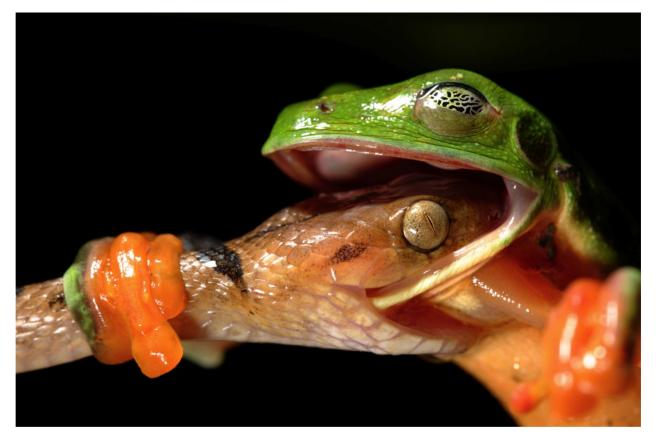

Deadlock, photograph by David Maitland

"I would love to have seen them go their separate ways, but I was exhausted. The frog was all the time trying to pull the snake off, but the snake just wouldn't let go."

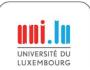

#### **Code Example**

→ Use mutexes (lock/unlock) to protect concurrent accesses?

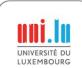

#### **Concurrent Execution**

```
Thread 1 calls transfer (A, B, 10)
```

```
lock(A->mutex);
lock(B->mutex); // wait until
                // B is unlocked
```

lock(B->mutex); lock(A->mutex); // wait until // A is unlocked

Thread 2 calls transfer (B, A, 20)

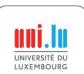

```
Thread 1 calls transfer (A, B, 10)
                                              Thread 2 calls transfer (B, A, 20)
 lock(A->mutex);
                                               lock(B->mutex);
 lock(B->mutex); // wait until
                   // B is unlocked
                                               lock(A->mutex); // wait until
                                                                 // A is unlocked
```

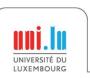

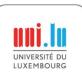

```
Thread 2 calls transfer (B, A, 20)
Thread 1 calls transfer (A, B, 10)
 lock(A->mutex);
                                               lock(B->mutex);
 lock(B->mutex); // wait until
                   // B is unlocked
                                               lock(A->mutex); // wait until
                                                                 // A is unlocked
```

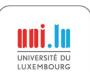

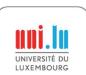

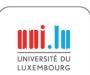

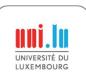

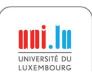

#### **Concurrent Execution**

```
Thread 1 calls transfer (A,B,10)

lock (A->mutex);

lock (B->mutex); // wait until

// B is unlocked

lock (A->mutex); // wait until

// A is unlocked
```

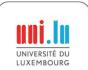

→ We have a deadlock!

#### **Concurrent Execution**

```
Thread 1 calls transfer (A, B, 10)
                                              Thread 2 calls transfer (B, A, 20)
 lock(A->mutex);
                                               lock(B->mutex);
 lock(B->mutex); // wait until
                   // B is unlocked
                                               lock(A->mutex); // wait until
                                                                 // A is unlocked
```

#### What to do?

Think before writing multithread code

→ We have a deadlock!

- Use high level programming model: OpenMP, Intel TBB, MPI, etc.
- Theoretical analysis
- Software for thread safety analysis

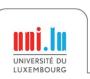

# Introduction to

# **High-Performance Computing**

Performance Modeling and Analysis

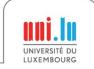

# Performance Modeling of a CPU → Roofline Model

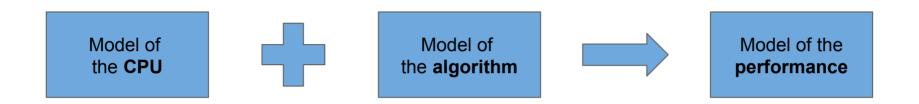

- Estimate the **performance** of an **algorithm** on a given **CPU** 
  - Also applies to GPUs, TPUs, etc.
- Throughput oriented model
- Identify the bottleneck
- Allow to improve the implementation of an algorithm

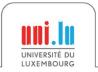

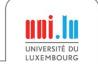

#### Model of a CPU

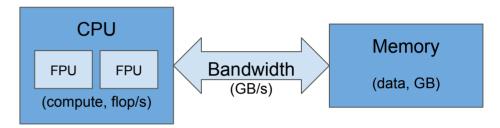

Peak performance limited by

- Compute operations: Gflop/s
- Data bandwidth: GB/s

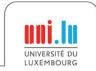

#### Model of an algorithm

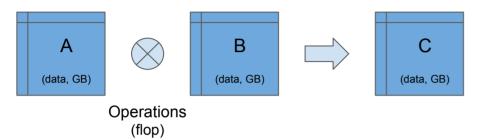

#### Algorithm characteristics

- Operations: Gflop
- Data: GB

**Arithmetic Intensity** 

Al: flop / Byte

#### Model of a CPU

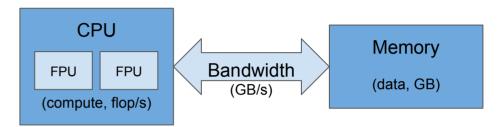

Peak performance limited by

- Compute operations: Gflop/s
- Data bandwidth: GB/s

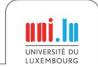

#### Model of an algorithm

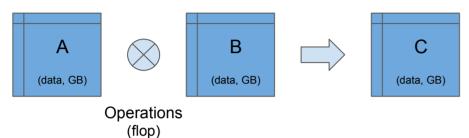

Algorithm characteristics

Operations: Gflop
Data: GB
Arithmetic Intensity
AI: flop / Byte

Al: flop / Byte

#### Model of a CPU

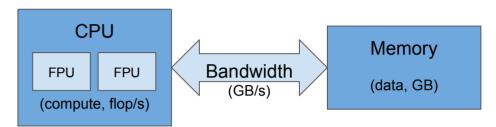

Peak performance limited by

- Compute operations: Gflop/s
- Data bandwidth: GB/s

**Attainable** performance

Gflop/s = min 
$$\begin{cases} Peak Gflop/s \\ Al x Peak GB/s \end{cases}$$

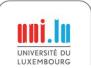

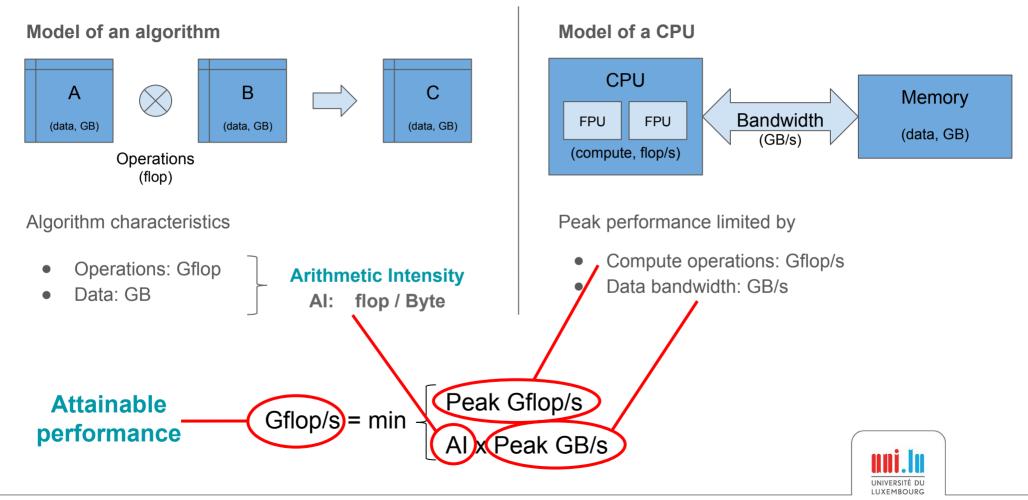

# **Roofline Plot**

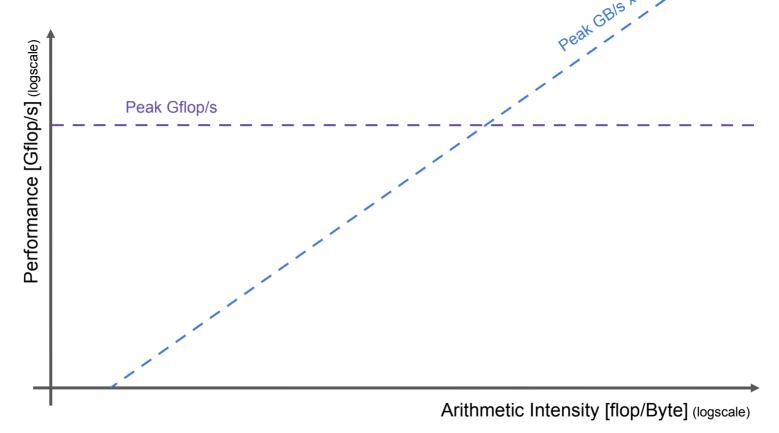

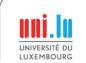

# **Roofline Plot**

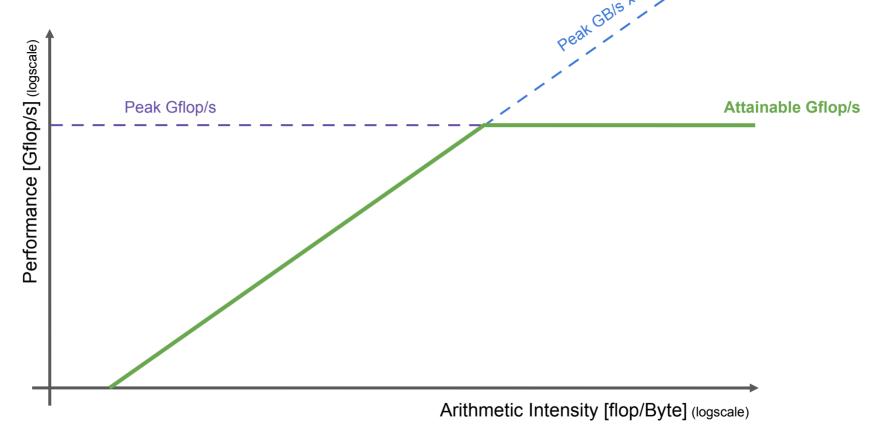

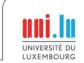

# Roofline Plot

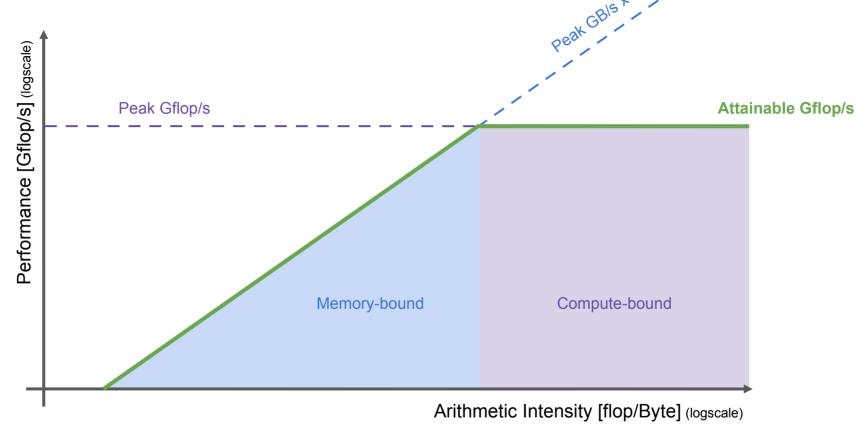

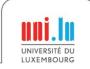

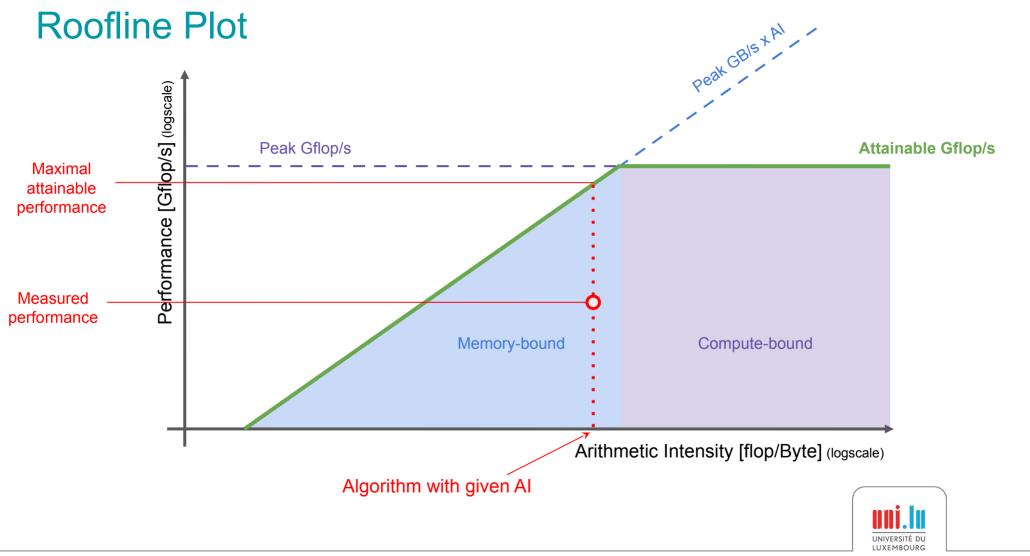

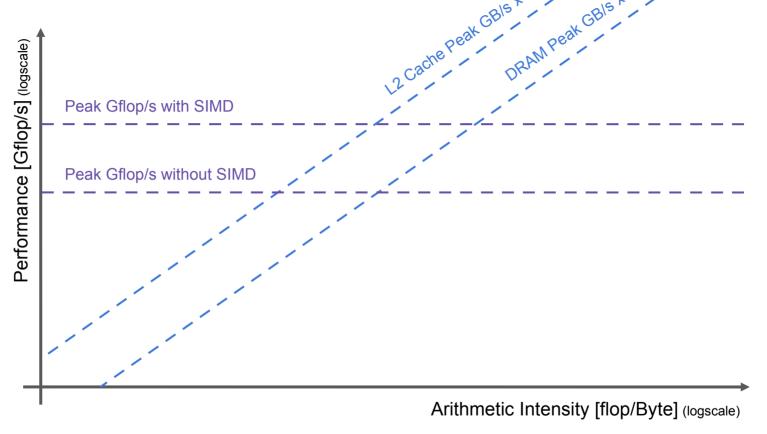

SIMD = Single Instruction, Multiple Data, ie vectorized instructions

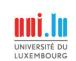

X. Besseron HPC for the simulation of particles with DEM

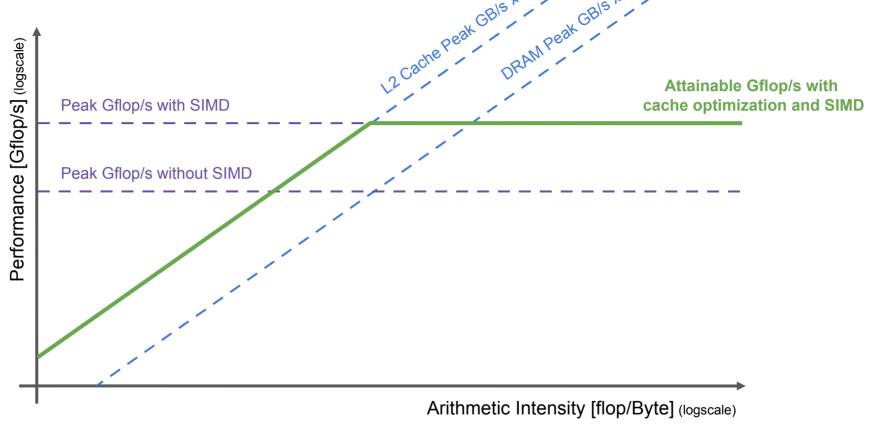

SIMD = Single Instruction, Multiple Data, ie vectorized instructions

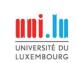

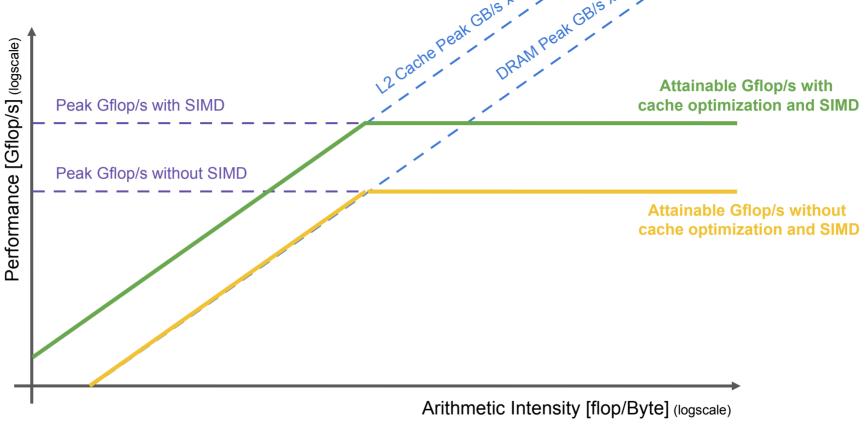

SIMD = Single Instruction, Multiple Data, ie vectorized instructions

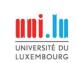

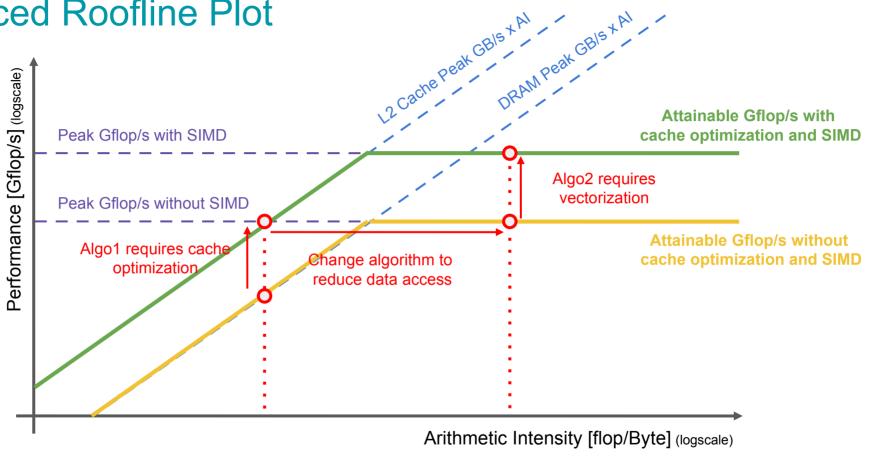

SIMD = Single Instruction, Multiple Data, ie vectorized instructions

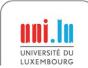

# Comments about the Roofline Model

### In theory

Gives good insight of the bottleneck of a given algorithm

### In practice, use automatic tools

- CPU model can be hard to find
- Algorithm characterization is hard for complex algorithms

### Warning

- The Roofline Model tells if an algorithm performs well,
- not if the algorithm is the best for your problem
- e.g. Bubble sort  $O(n^2)$  vs Quicksort  $O(n \log n)$

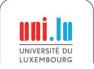

# Roofline Model in practice

#### Example with Intel Advisor

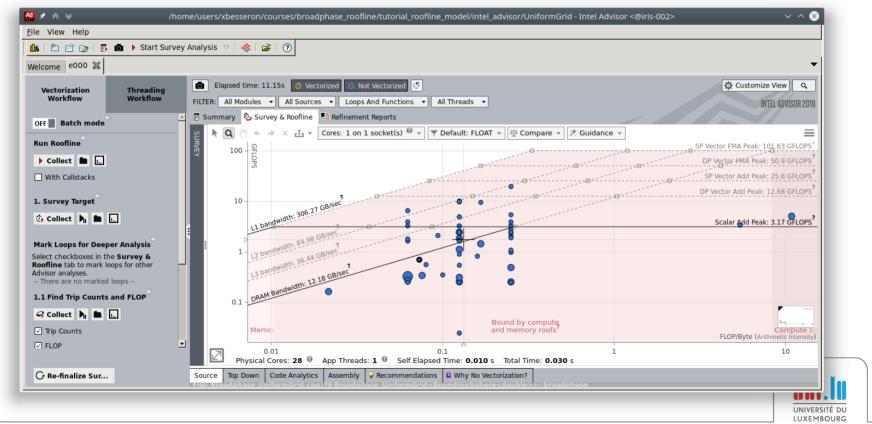

# Measuring Parallel Performance: Speedup and Scalability

- Number of processors → N
- Sequential Time → T<sub>1</sub>
- Parallel Time → T<sub>N</sub>

Speedup = 
$$\frac{T_1}{T_N}$$

$$Efficiency = \frac{Speedup}{N}$$

#### **Strong Scalability**

Problem size is fixed, increase the number of processors

→ Constant amount of work in the study

#### Weak Scalability:

Increase the problem size and the nb of processors with the same ratio

→ Constant amount of work per processor

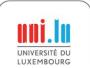

# Measuring Parallel Performance: Speedup and Scalability

- Number of processors → N
- Sequential Time → T<sub>1</sub>
- Parallel Time → T<sub>N</sub>

Speedup = 
$$\frac{T_1}{T_N}$$

$$Efficiency = \frac{Speedup}{N}$$

#### **Strong Scalability**

Problem size is fixed, increase the number of processors

→ Constant amount of work in the study

#### Weak Scalability:

Increase the problem size and the nb of processors with the same ratio

→ Constant amount of work per processor

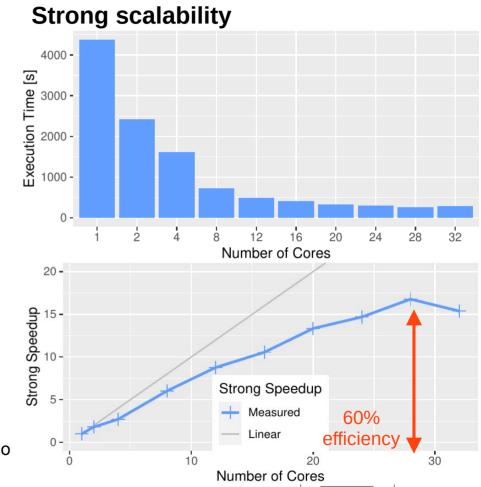

# Measuring Parallel Performance: Speedup and Scalability

- Number of processors  $\rightarrow N$
- Sequential Time  $\rightarrow T_1$
- Parallel Time → T<sub>N</sub>

Speedup = 
$$\frac{T_1}{T_N}$$

$$Efficiency = \frac{Speedup}{N}$$

#### **Strong Scalability:**

Problem size is fixed, increase the number of processors

→ Constant amount of work in the study

#### Weak Scalability:

Increase the problem size and the nb of processors with the same ratio

→ Constant amount of work per processor

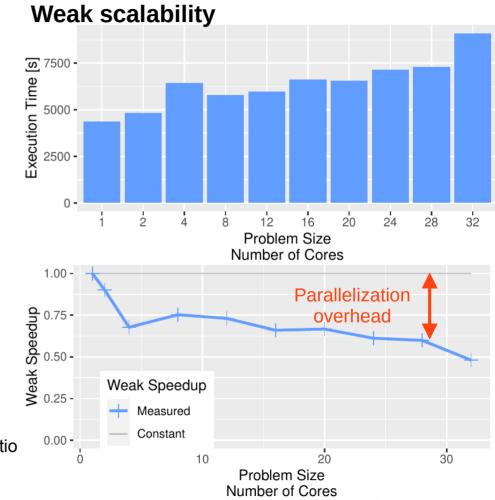

# Limit to Scalability: Amdahl's law

Amdahl's law is a performance model

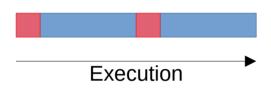

- Parallel fraction → p
- Serial fraction → 1 p
- Number of processors → N

Speedup = 
$$\frac{T_1}{T_N} = \frac{1}{1-p + \frac{p}{N}} \le \frac{1}{1-p}$$

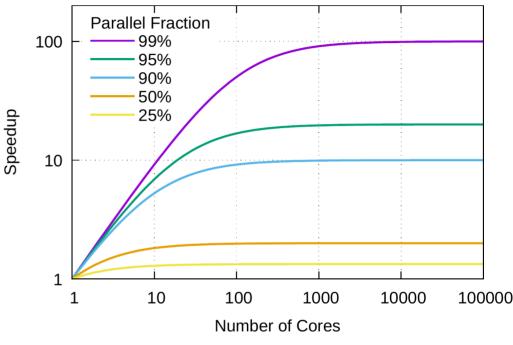

According to Amdahl's law, scalability is bounded

Another performance model → Gustafson's law

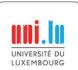

## Limit to Scalability: Load-balancing

#### **Load-balancing**

→ Distribution of work between processors

#### Load unbalance

- Lost computation time
- Accumulates over iterations
- → Limits the scalability
- Coarse grain is more difficult to balance than fine grain
- Larger scale requires fine grain

→ A good estimation of the work of each task is critical

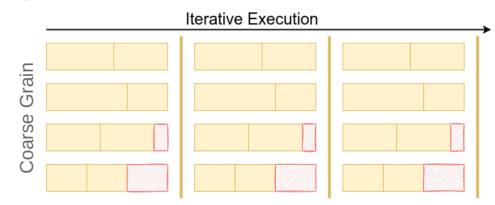

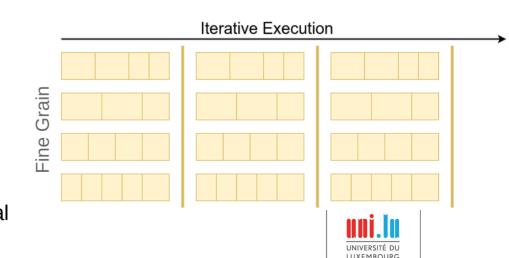

## **High-Performance Computing**

## for the Simulation of Particles

Discrete Element Method and XDEM

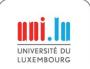

## e**X**tended

## Discrete

# **E**lement **M**ethod

Simulation software for

What is XDEM?

#### **Particles Dynamics**

- Force and torques
- Particle motion

#### **Particles Conversion**

- Heat and mass transfer
- Chemical reactions

#### **Coupled with**

- Computational Fluid Dynamics (CFD)
- Finite Element Method (FEM)

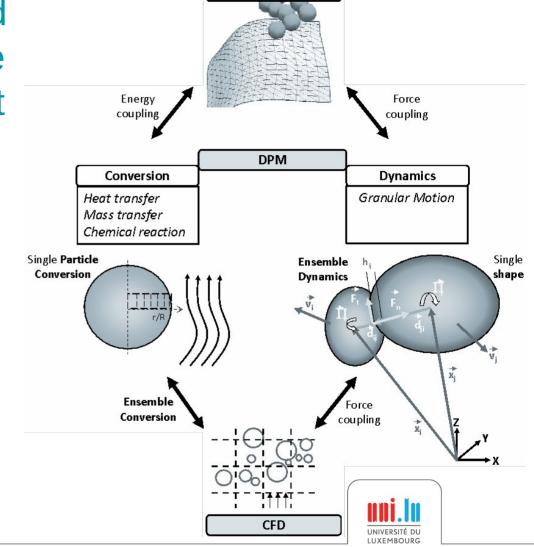

**FFM** 

https://luxdem.uni.lu/software/

## **eX**tended What is XDEM?

**D**iscrete **Element** 

**Method** 

**OpenFOAM** 

Simulation software for

#### **Particles Dynamics**

- Force and torques
- Particle motion

#### **Particles Conversion**

- Heat and mass transfer
- Chemical reactions

#### **Coupled with**

- Computational Fluid Dynamics (CFD)
- Finite Element Method (FEM)

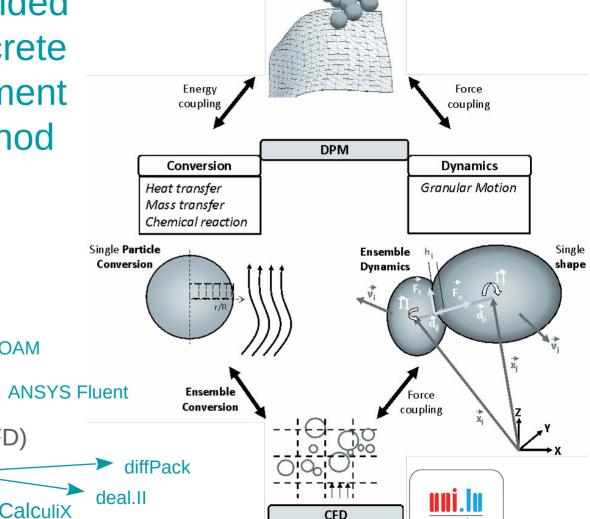

**FEM** 

https://luxdem.uni.lu/software/

39 / 79

## **Application Examples: XDEM**

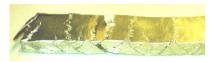

**Brittle Failure** 

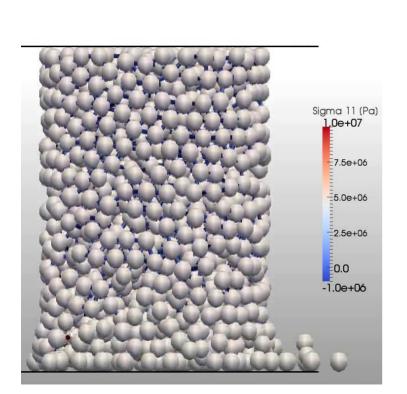

#### Hopper charge and discharge

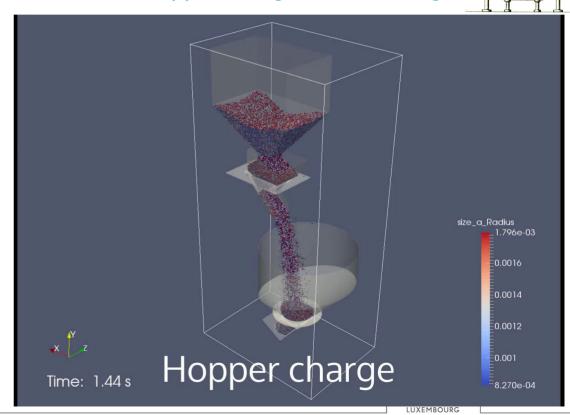

## Application Examples: XDEM coupled with CFD

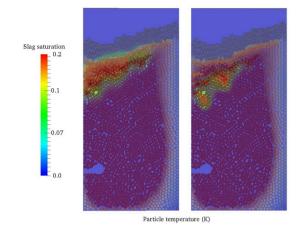

Iron & Slag production in a Blast Furnace

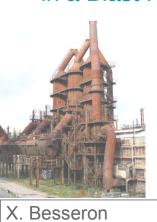

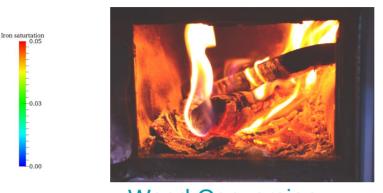

**Wood Conversion** in a Biomass Furnace

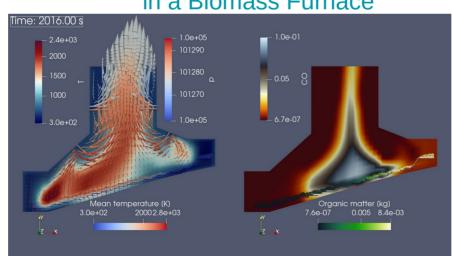

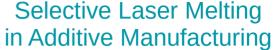

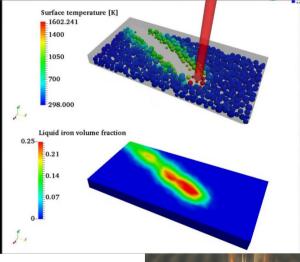

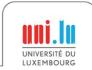

#### Overview of XDEM Execution Flow

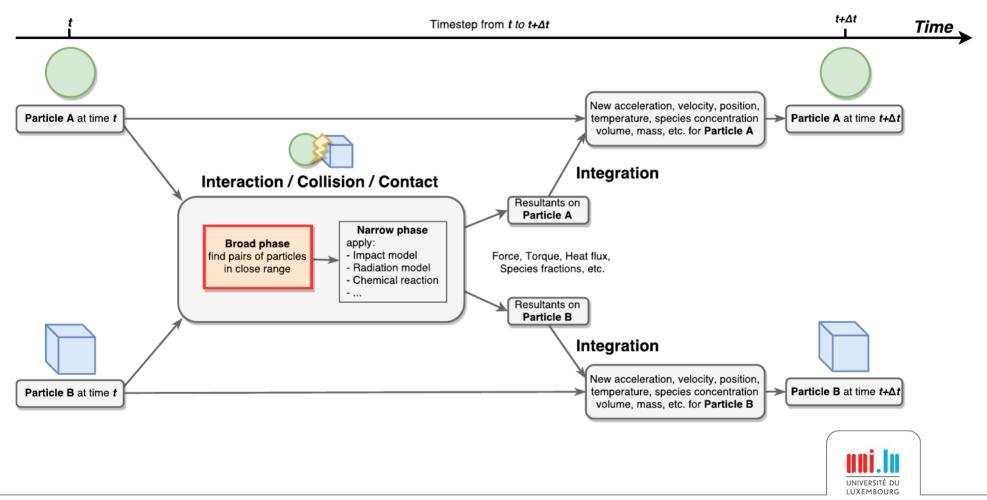

## Main Computations Phases in XDEM

**Broad Phase**: Fast but approximate scan to identify the pairs of particles that *could* interact

uses an approximate shape (bounding volume)

Narrow Phase: Precise collision detection on the particle pairs identified in the broad-phase

- uses the actual shape (sphere, cube, cylinder, etc.)
- calculates the distance/overlap between particles

**Apply Models**: Apply the physics models to each pair of interacting particles

accumulate contributions to each particle:
 Contact → force, torque, ...
 Conduction/Radiation → heat flux, ...

**Integration**: Update the particle states by integrating the contributions from all the interacting partners

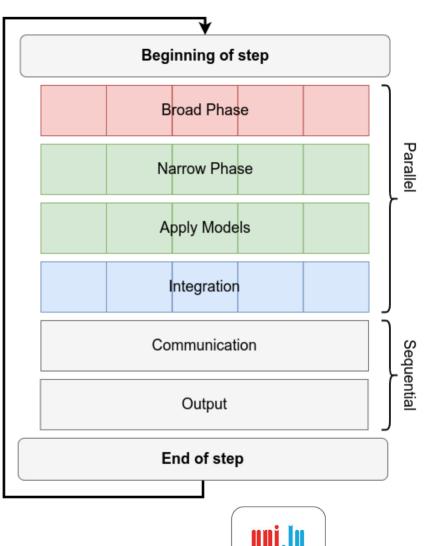

Interaction Detection

## **High-Performance Computing**

## for the Simulation of Particles

# Domain Decomposition with MPI and Load-Balancing

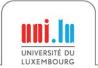

## **Domain Decomposition in XDEM**

#### **Decomposing the set of particles?**

- Particles move during the simulation
- Neighborhood relations change
- Create undetected dependencies
- → Would require frequent re-partitioning

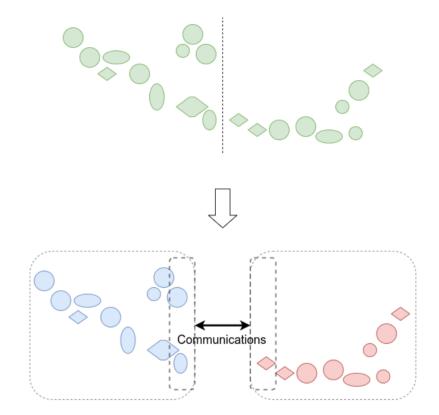

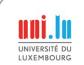

### **Domain Decomposition in XDEM**

#### **Decomposing the set of particles?**

- Particles move during the simulation
- Neighborhood relations change
- Create undetected dependencies
- → Would require frequent re-partitioning

#### Use a static regular grid to 'store' particles

- Find location of a particle in constant time
- Size of grid cells adapted for collision detection
- No missing communication
- → Re-partitioning only required in case of imbalance

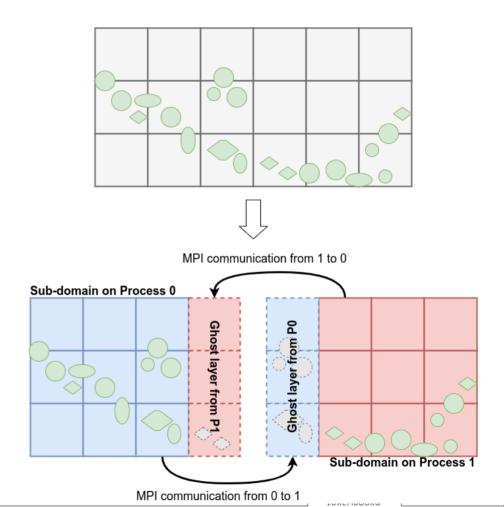

## Partitioning and Load-Balancing for XDEM

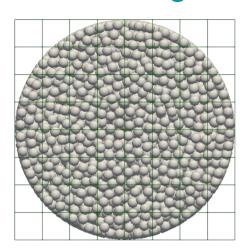

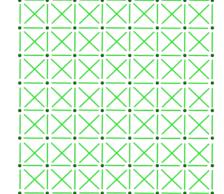

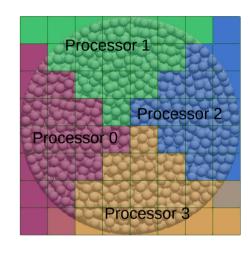

Particles in the cell grid

#### From grid to graph

- Node ← Cell
- Node weight  $\leftarrow$  f(nb particles)
  - ~ Computation cost
- Edge ← Neighborhood relation
- Edge weight  $\leftarrow$  g(nb particles)
  - ~ Communication cost
- Node Coordinates (topologic approaches)

#### **Objectives**

- Balance the computation cost
- Minimize the communication cuts

#### Partitioning algorithm

- Orthogonal Recursive Bisection
- METIS
- SCOTCH
- Zoltan PHG, RCB, RIB, ...
- etc.

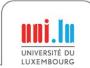

## **Example of Load-Balancing**

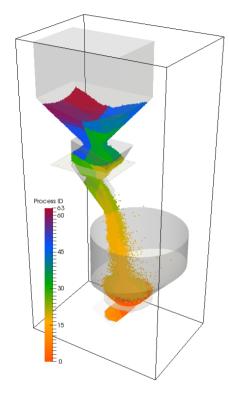

Zoltan RCB (Recursive Coordinate Bisection)

X. Besseron

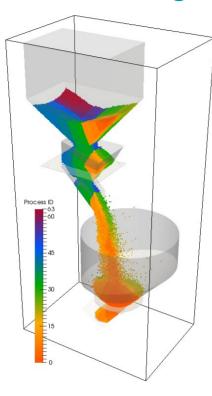

ORB (Orthogonal Recursive Bisection)

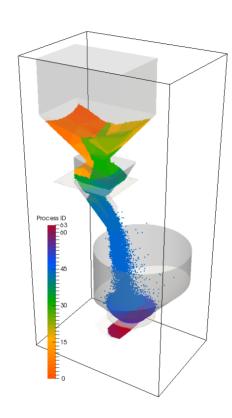

Zoltan RIB (Recursive Inertial Bisection)

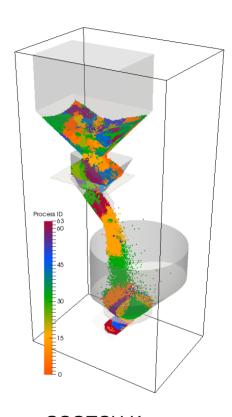

SCOTCH K-way

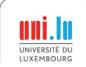

## Weight estimation for load-balancing

#### How to estimate the computing cost?

- Difficult to measure at the level of a single cell
- Multiple phases and different complexities

| Computation Phase | Complexity                       |
|-------------------|----------------------------------|
| Broad-phase       | O( (nb particles) <sup>2</sup> ) |
| Narrow-phase      | O( nb interactions )             |
| Apply Models      | O( nb interactions )             |
| Integration       | O( nb particles )                |

Nb of interactions is difficult to estimate

#### → Work in progress

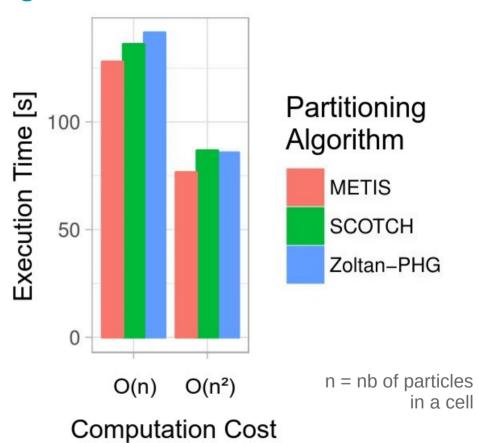

Estimation

## **High-Performance Computing**

## for the Simulation of Particles

Fine grain parallelization with OpenMP

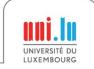

X. Besseron

Decomposed Particle Domain

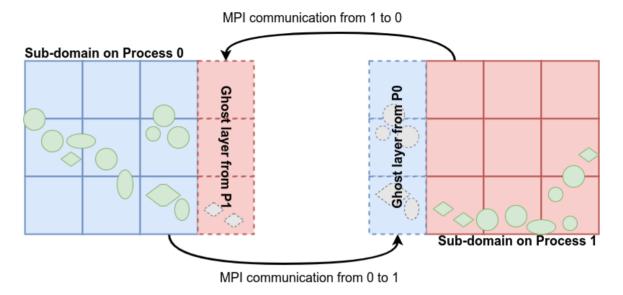

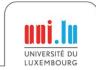

Decomposed Particle Domain

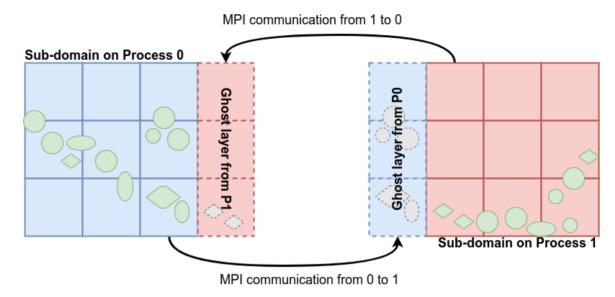

Computing Platform

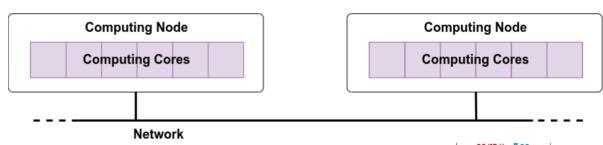

Sub-domains distributed on computing nodes with MPI → Coarse grain //

X. Besseron

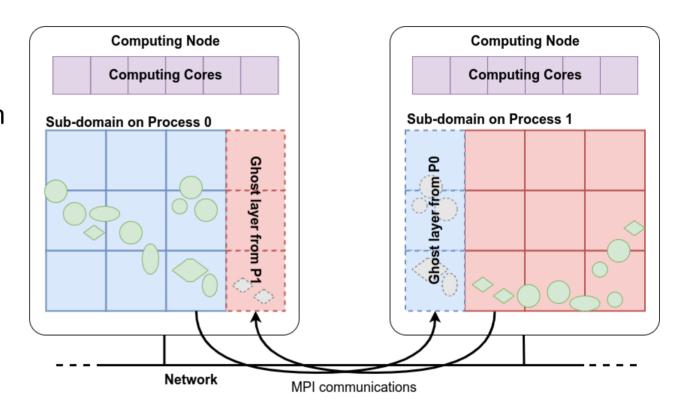

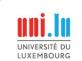

Sub-domains distributed on computing nodes with MPI

 $\rightarrow$  Coarse grain //

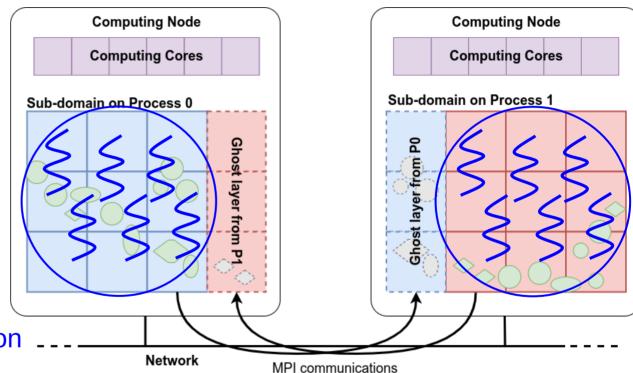

Intra-subdomain parallelization with OpenMP

→ Fine grain //

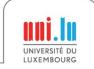

50 / 79

## XDEM parallelization with OpenMP

#### Parallelization at a fine grain:

Particles, Pairs of particles and Interactions

#### Guided by the type of accesses:

- Iterate on the objects being modified to avoid concurrent accesses (when possible)
- Use containers with random access iterators

|              | Read Access  | Write Access | Iteration on   |
|--------------|--------------|--------------|----------------|
| Broad Phase  | Particles    | Interactions | Particle pairs |
| Narrow Phase | Interactions | Interactions | Interactions   |
| Apply Models | Interactions | Particles    | Interactions   |
| Integration  | Particles    | Particles    | Particles      |

Potential concurrent accesses!

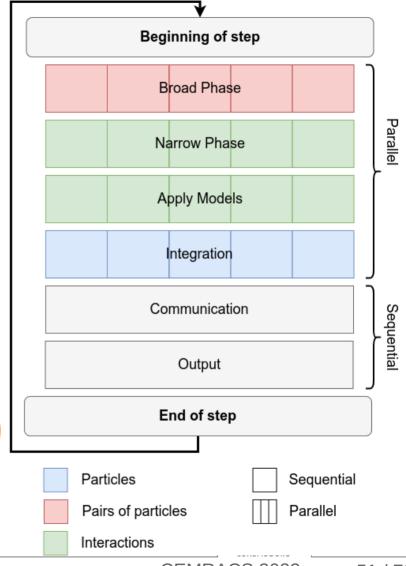

## Concurrency write

#### How to fill Interactions vector concurrently?

→ Unkown number of interactions

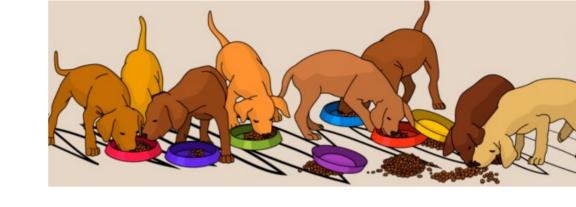

#### Solution

- Each thread fills a private deque
- Perform a partial sum of sizes
- Copy in shared vector at the position defined by the partial sum
- Synchronization barrier at the end

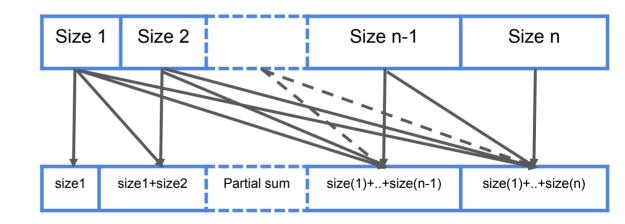

→ No critical or atomic regions

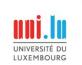

## Memory allocator

XDEM C++ code is highly dynamic

→ Intensive calls to the memory allocator

Default **glibc** memory allocator

- uses locks internally
- → Limits the scalability of threaded executions

Optimized memory allocators

- Jemalloc based on independent arenas
- TCMalloc based thread cache

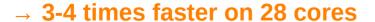

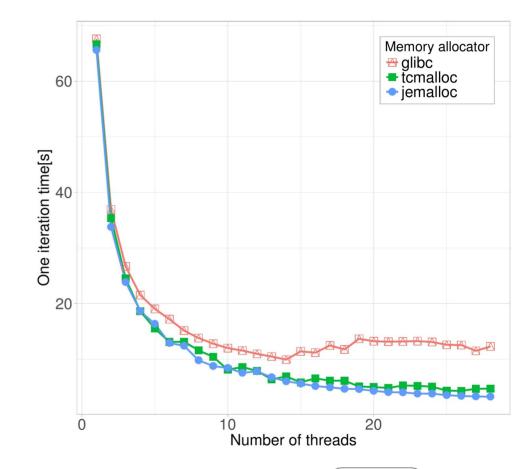

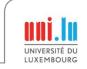

53 / 79

## **High-Performance Computing**

## for the Simulation of Particles

Faster Broad-Phase with Roofline Analysis

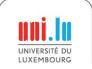

X. Besseron

## Bounding Volumes in XDEM Broad-phase

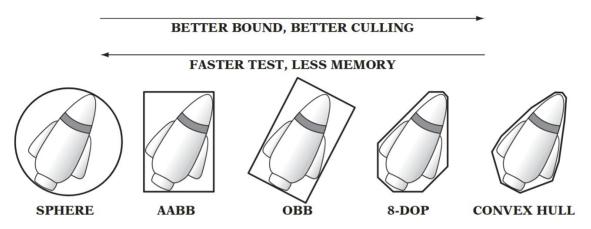

Real-Time Collision Detection, by Christer Ericson, 2005.

#### Which bounding volume for the broad-phase?

- Bounding Sphere (BS)?
- Axis Aligned Bounding Box (AABB)?

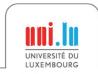

## Roofline Analysis for Bounding Volumes

• Broad-phase is memory-bounded

Intersection of 2 bounding volume?

| ogscale) |              |              | eat GBIS X All Attainable (    |          |
|----------|--------------|--------------|--------------------------------|----------|
| )[s/e    | Peak Gflop/s | 80           | Attainable (                   | Gflop/s  |
| <br>     |              | Memory-bound | Compute-bound                  |          |
|          | I            | Arithr       | metic Intensity [flop/Byte] (k | ogscale) |

|              | Memory                  | <b>Complexity of</b> ∩ | Al             |
|--------------|-------------------------|------------------------|----------------|
| Bounding     | 2 x 4 reals             | 11 arithmetic ops      | 1.38 flop/real |
| Sphere       | (position + radius)     | 1 comparison           |                |
| Axis Aligned | 2 x 6 reals             | 6 comparisons          | 0.5 flop/real  |
| Bounding Box | (upper + lower corners) | 5 logical AND          |                |

- Bounding Spheres release the pressure on memory bandwidth
- Using float type instead double also reduces memory accesses

#### ⇒ Use Bounding Spheres of floats

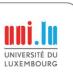

## **High-Performance Computing**

## for the Simulation of Particles

Verlet Buffer approach for Collision Detection

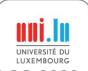

#### Verlet Buffer for Collision Detection in XDEM 1/3

Idea → Inspired from Computer "Experiments" on Classical Fluids. I. Thermodynamical Properties of Lennard-Jones Modecules by L. Verlet, 1967.

- Extend the range of collision detection in the Broad Phase
- Potential collision partners are valid for many iterations

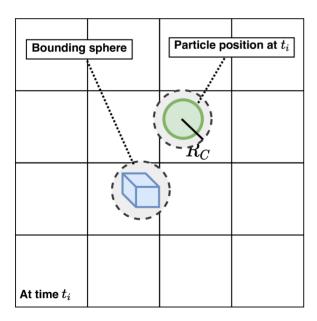

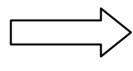

**Extend Bounding Spheres with** 

$$Skin = K \cdot V_{particle} \cdot dt$$

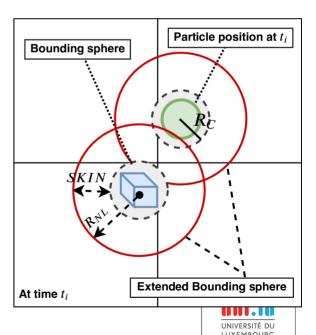

#### Verlet Buffer for Collision Detection in XDEM 2/3

#### **Next Timesteps**

If all particles are still within their extended bounding spheres

- Skip the Broad Phase
- Proceed with the Narrow Phase using previously-calculated list of interaction pairs

If one particle exits its bounding spheres

Re-calculate the Broad Phase with new extended bounding spheres

- Narrow Phase is always executed
- Identical results are guaranteed

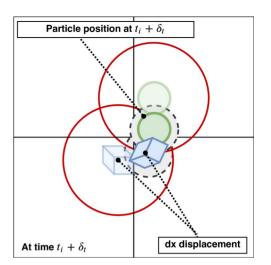

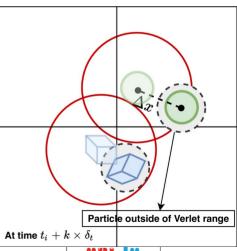

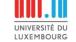

#### Verlet Buffer for Collision Detection in XDEM 3/3

#### Increasing K

- Increasing cost of Narrow Phase
- Increasing cost of each Broad Phase
- → But less executions of Broad Phase
- Less time spent in Broad Phase overall

#### K = 200 is a good default value

→ Simulation time reduced by 18% to 81%

#### Regression model for K trained on examples

- → Best K value between 150 and 600
- → Additional improvement between 0% to 26%

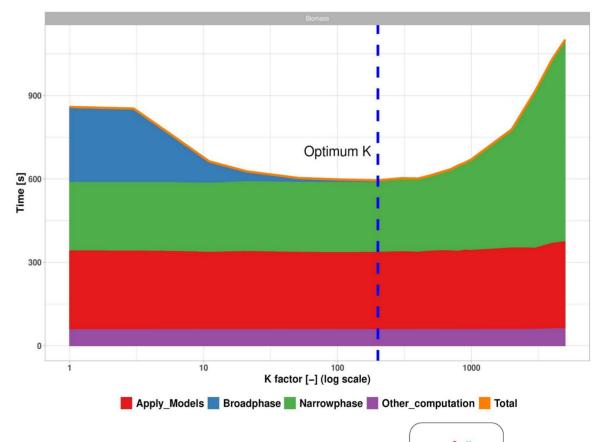

## Going further:

## **Discrete Element Method (DEM)**

+

## **Computational Fluid Dynamics (CFD)**

Parallel Multi-Physics Simulation of a Biomass Furnace

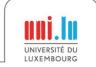

## **Biomass Combustion**

#### Biomass combustion (e.g. wood chips)

- widely used for generating electric and thermal energy
- renewable and potentially carbon-neutral energy source

# CYCLE OF BIOMASS ENERGY V Ce Wood products Biomass

#### Combustion process

- very complex
- requires advanced techniques to minimize harmful gas emissions

#### Alternative biomass

- wood waste, straw, bark, olive pits, nut shells, grain husks, bagasse, etc.
- can cause problems due to their chemical composition, ash melting temperature, humidity, ash content, calorific value and others.

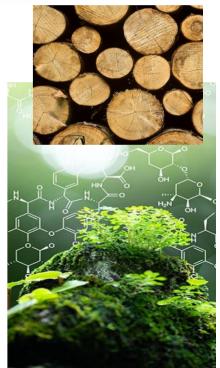

## Combustion process in a biomass furnace

#### Combustion chamber of a biomass furnace

- forward acting grate
- transports the fuel through the furnace

#### The fuel undergoes a number of steps

- drying, pyrolysis, char burning, cooling in which it releases hydrocarbons
- hydrocarbons are burned in the gas phase

#### Use numerical simulations

- to study efficiency and performance
- and reduce the costs of experiments

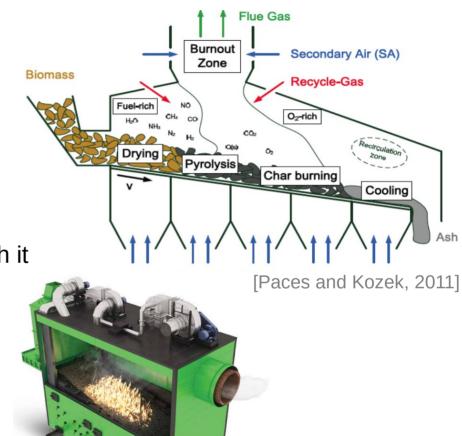

# Numerical Approach for Biomass Furnace: Multi-Physics Simulation

Two-way **volume coupling** between

Discrete Element Method (DEM) and

Computational Fluid Dynamics (CFD)

#### **XDEM** (Lagrangian) for:

- Motion and collisions of biomass particles
- Thermodynamic Conversion of biomass particles

#### **OpenFOAM** (Eulerian) for:

- Flow of gas phase
- · Reactions in the gas phase

CFD-DEM coupling is required to capture the physics of biomass furnaces and offers unprecedented insight.

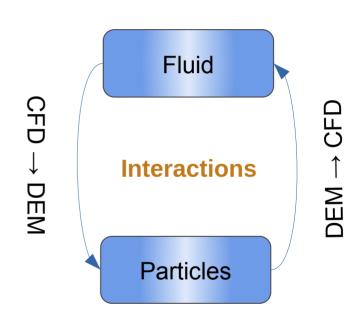

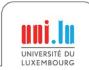

## CFD-DEM Parallel Coupling: Challenges

#### Challenges in CFD-XDEM parallel coupling

- Combine different independent software
- **Volume coupling** ⇒ Large amount of data to exchange
- Different distributions of the computation and of the data
- DEM data distribution is dynamic
- Data interpolation between meshes

#### **Classical Approaches**

- Each software partitions its domain independently
- Data exchange in a peer-to-peer model

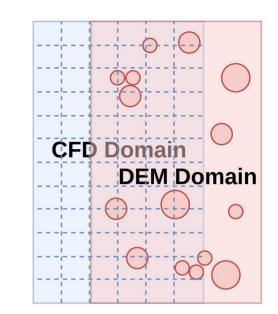

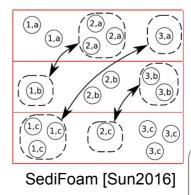

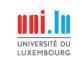

## CFD-DEM Parallel Coupling: Challenges

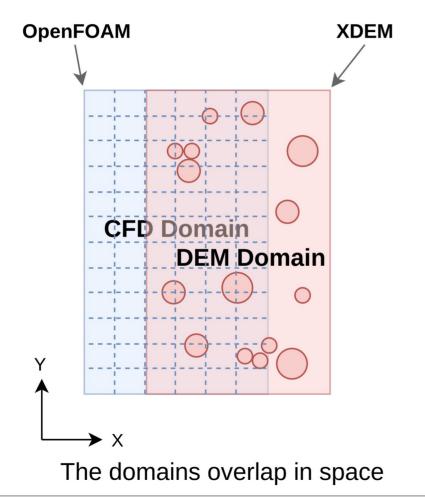

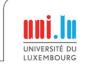

## CFD-DEM Parallel Coupling: Challenges

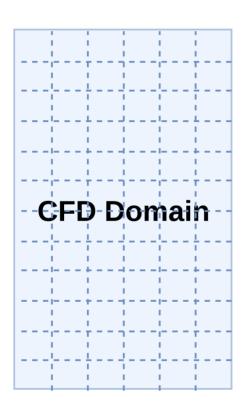

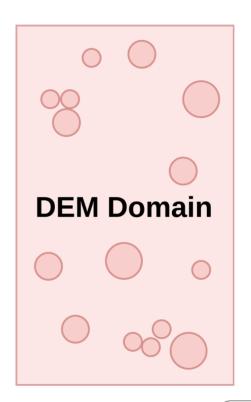

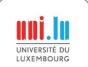

## CFD-DEM Parallel Coupling: Challenges

Classical Approach: the domains are partitioned independently

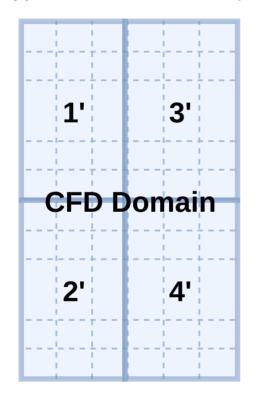

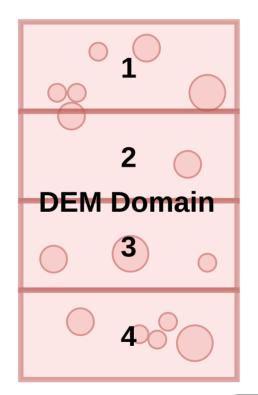

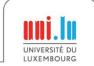

### CFD-DEM Parallel Coupling: Challenges

Classical Approach: the domains are partitioned independently

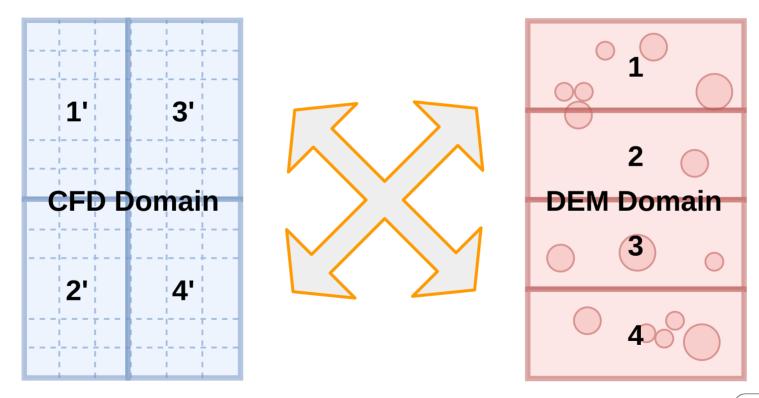

**Complex pattern and large volume of communication** 

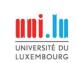

## **Co-located Partitioning Strategy**

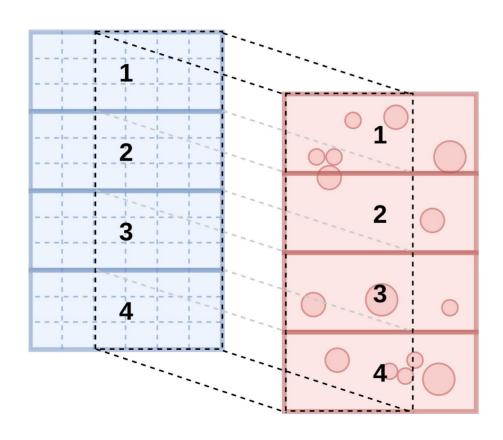

Domain elements colocated in domain space are assigned to the same partition

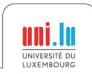

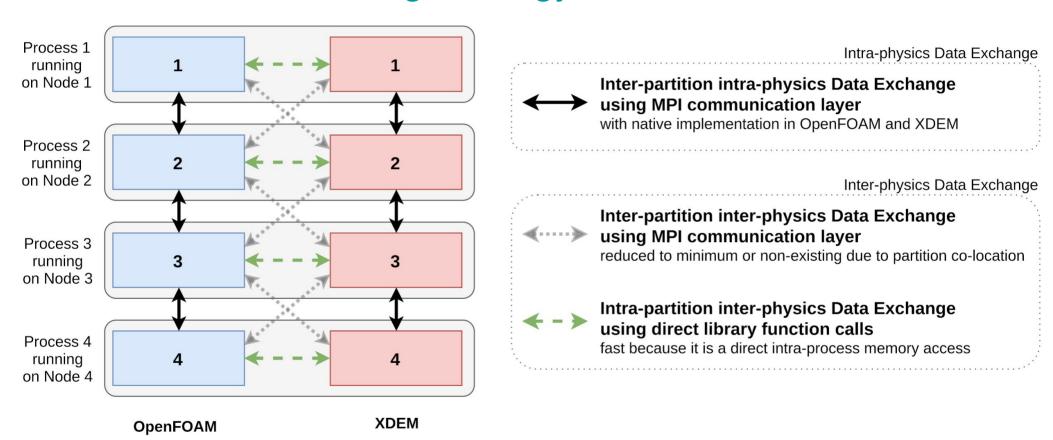

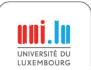

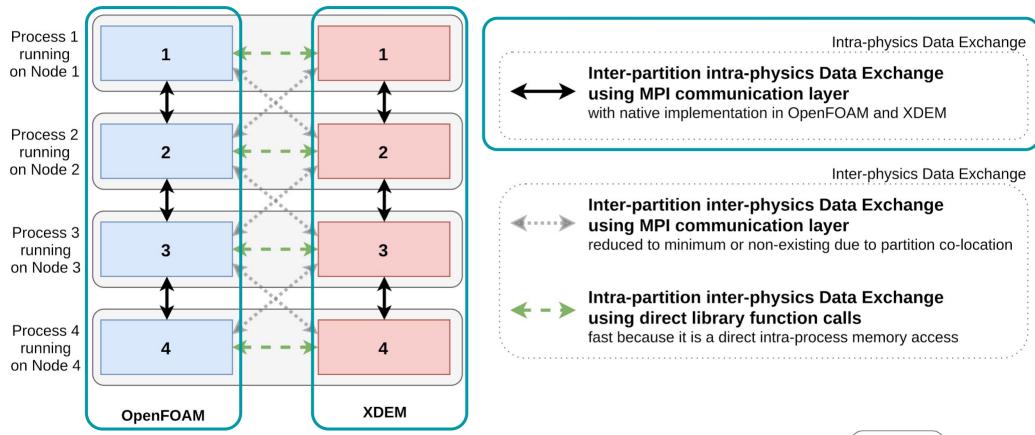

With native implementation of each sotfware

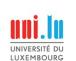

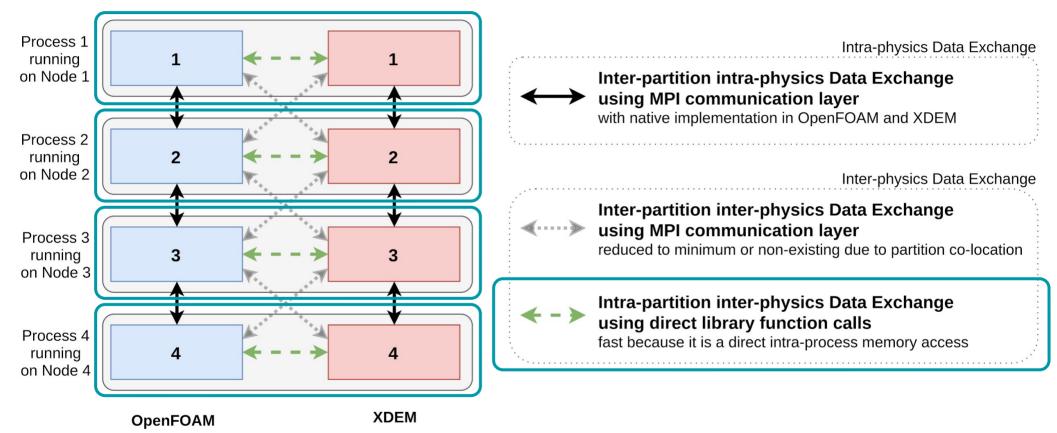

Use direct intra-proces memory access if the two software are linked into one executable,

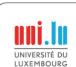

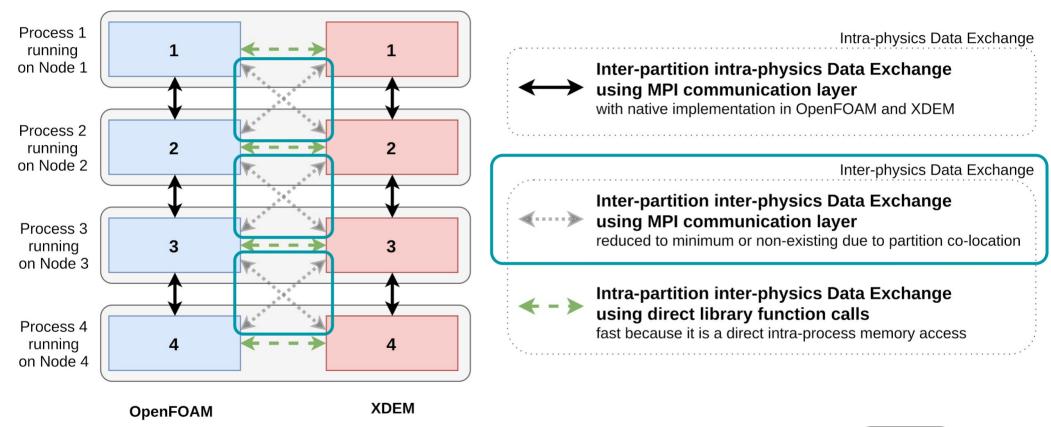

Can be non-existing if partitions are perfectly aligned

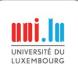

# **Volume Coupling for Biomass Furnace Simulation** Momentum, Heat and Mass transfer

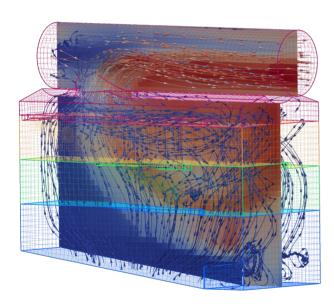

Fluid phase in OpenFOAM

#### CFD to DEM

- Fluid *velocity*, density, dynamic viscosity
- Pressure gradient
- Temperature
- Thermal conductivity
- Specific heat
- Diffusivity
- Species mass fraction (CH4, CO2, CO, H2, H2O, N2, O2, Tar)
- Porosity
- Momentum source (acceleration, omega)
- Heat source
- Mass sources (CH4, CO2, CO, H2, H2O, N2, O2, Tar)

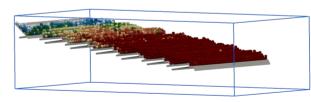

**Particles** in XDEM

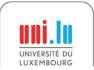

DEM to CFD

### Parallelization approach for Biomass Furnace Simulation

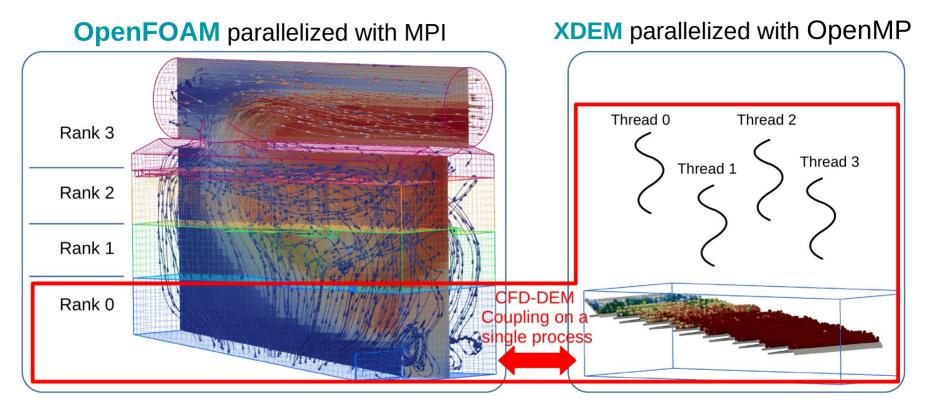

**Co-located** partitioning → Account for the spatial-locality of the data between the two solvers

Overlapping domains are **co-located** Solvers linked as one executable

- ⇒ No inter-partition inter-physics communication
- ⇒ Fast intra-partition inter-physics data exchange

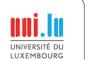

CEMRACS 2022

### Biomass Furnace Setup

based on an experimental furnace at Enerstena UAB in Lithuania

#### **Furnace**

- Dimensions of 2.51m × 1.14m × 2.07m (L × W × H )
- Top exhaust pipe of 0.6m diameter
- 6 primary air inlets from the bottom
- 11 secondary air inlets on each side
- 1 tertiary air inlet on the exhaust pipe

#### **Grates**

- 8 static grates and
- 6 moving grates with an
- average slope of 7.5 degrees

#### Fuel bed

- Initial fuel bed height is 10cm
- Wood particles of 3cm diameter with 40% humidity
- Injected at the top side of the grates at a rate of 439kg/h

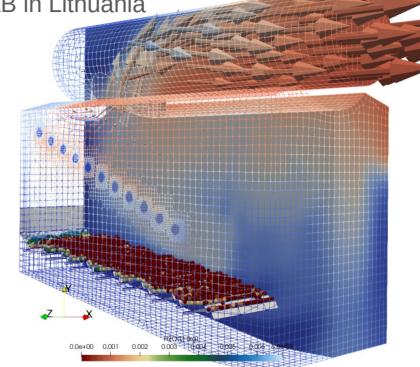

- CFD mesh with 60,001 cells
- 9,141 particles initially

Following performance measurements were carried out on the Barbora cluster of the IT4Innovations HPC platform.

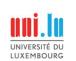

### Biomass Furnace simulation using XDEM+OpenFOAM

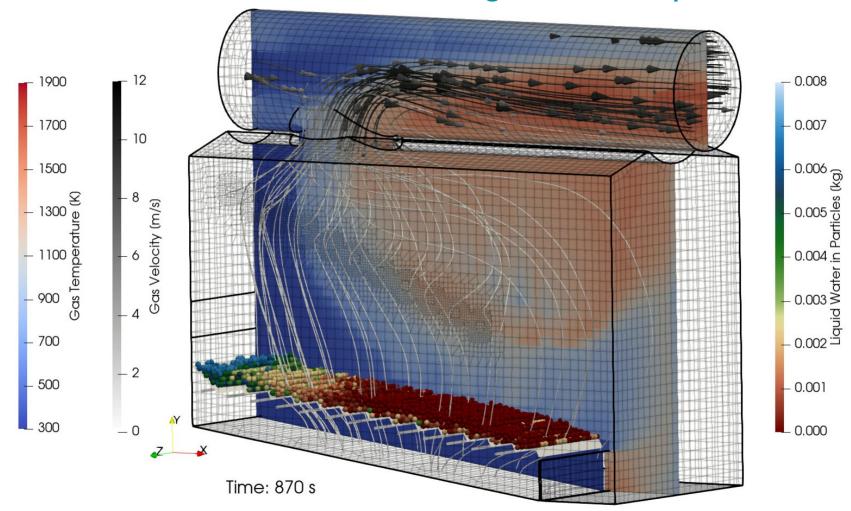

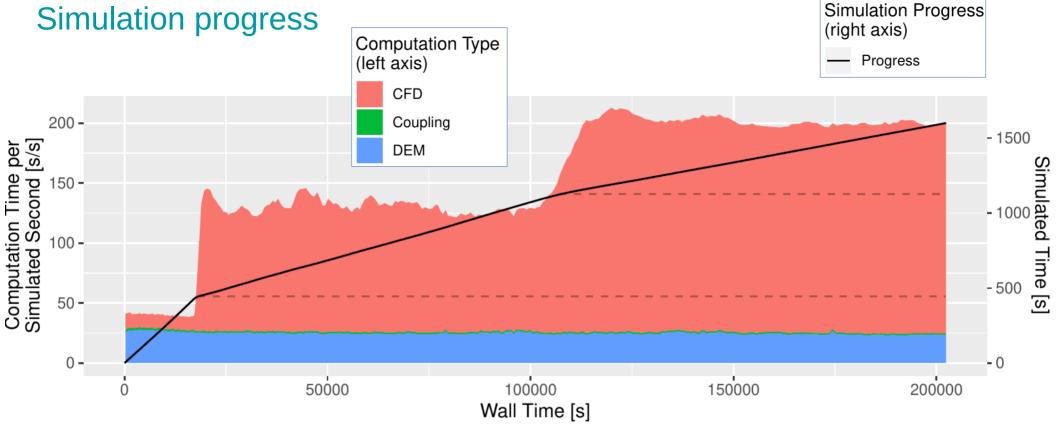

- At 445s of simulated time, lighting-up of the furnace
- Around 1125s, furnace reaches the steady state (all hot gases are burning)
- ⇒ Workload between CFD and DEM changes with the simulation progress

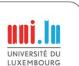

# References

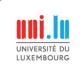

### References on HPC, Distributed Parallel Programming

The Free Lunch Is Over: A Fundamental Turn Toward Concurrency in Software

Herb Sutter, Dr. Dobb's Journal, 30(3), 2005. <a href="http://www.gotw.ca/publications/concurrency-ddj.htm">http://www.gotw.ca/publications/concurrency-ddj.htm</a>

Designing and Building Parallel Programs: Concepts and Tools for Parallel Software Engineering lan Foster, 1995. <a href="https://www.mcs.anl.gov/~itf/dbpp/">https://www.mcs.anl.gov/~itf/dbpp/</a>

Modern Operating Systems, Andrew Tanenbaum, 1992.

The Art of High Performance Computing, Victor Eijkhout, updated in 2022, <a href="https://theartofhpc.com/">https://theartofhpc.com/</a>

- Volume 1: Introduction to High-Performance Scientific Computing
- Volume 2: Parallel Programming for Science and Engineering
- Volume 3: Introduction Scientific Programming in Modern C++ and Fortran

Using MPI: Portable Parallel Programming with the Message Passing Interface Gropp et al., 2014. https://mitpress.mit.edu/books/using-mpi-third-edition

MPI Standard. <a href="https://www.mpi-forum.org/docs/">https://www.mpi-forum.org/docs/</a>
OpenMP Specifications. <a href="https://www.openmp.org/specifications/">https://www.openmp.org/specifications/</a>

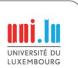

### Tools to work with the Roofline Model

CS Roofline Toolkit, Berkeley Lab

https://bitbucket.org/berkeleylab/cs-roofline-toolkit/

LIKWID. RRZE-HPC

https://github.com/RRZE-HPC/likwid

Intel Advisor, Intel

https://software.intel.com/en-us/advisor

### References on the Roofline Model

Roofline: An Insightful Visual Performance Model for Multicore Architectures

Williams et al., CACM, 2009. DOI: 10.1145/1498765.1498785

**Performance Tuning of Scientific Codes with the Roofline Model**, Williams et al., SC'18 Tutorial, 2018 <a href="https://crd.lbl.gov/assets/Uploads/SC18-Roofline-1-intro.pdf">https://crd.lbl.gov/assets/Uploads/SC18-Roofline-1-intro.pdf</a>

Applying the roofline model, Ofenbeck et al., ISPASS, 2014

DOI: <u>10.1109/ISPASS.2014.6844463</u>

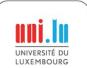

### References on HPC for XDEM

Parallel Multi-Physics Simulation of Biomass Furnace and Cloud-based Workflow for SMEs

Besseron et al. PEARC'22, 2022. DOI: 10.1145/3491418.3530294

Large Scale Parallel Simulation For Extended Discrete Element Method

Mainassara Chekaraou A. W., PhD Thesis, 2020. http://hdl.handle.net/10993/46418

Predicting near-optimal skin distance in Verlet buffer approach for Discrete Element Method

Mainassara Chekaraou et al., PDCO'20, 2020. DOI: <u>10.1109/IPDPSW50202.2020.00093</u>

A parallel dual-grid multiscale approach to CFD-DEM couplings

Pozzetti et al., Journal of Computational Physics, 2019. DOI: 10.1016/j.jcp.2018.11.030

The XDEM Multi-physics and Multi-scale Simulation Technology: Review on DEM-CFD Coupling, Methodology and Engineering Applications, Peters et al., Particuology, 2019. DOI: 10.1016/j.partic.2018.04.005

Hybrid MPI+OpenMP Implementation of eXtended Discrete Element Method

Mainassara Chekaraou et al., WAMCA'18. DOI: 10.1109/CAHPC.2018.8645880

**Unified Design for Parallel Execution of Coupled Simulations using the Discrete Particle Method** 

Besseron et al., PARENG'13, 2013. DOI: 10.4203/ccp.101.49

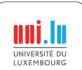

# Thank you for your attention!

**Xavier Besseron** 

LuXDEM Research Team University of Luxembourg

https://luxdem.uni.lu

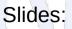

http://hdl.handle.net/10993/51734

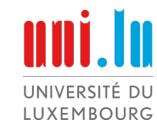